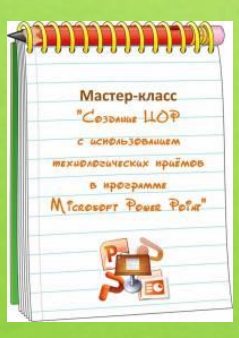

Работа выполнена в рамках мастер-класса «Создание ЦОР с использованием технологических приёмов в программу Microsoft Power Point на сайте http://mediaurok.ucoz.net/

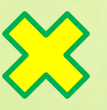

**Дидактическая игра по окружающему миру**STIL SE MIKETILI

## Ребята!

 Приглашаю вас в лес для того, чтобы познакомиться с наиболее распространёнными деревьями и их листьями. Прочитайте название дерева, посмотрите на картинку. Нажмите на красную мигающую кнопку- появится лист этого дерева. Переход на следующий слайд по стрелке.

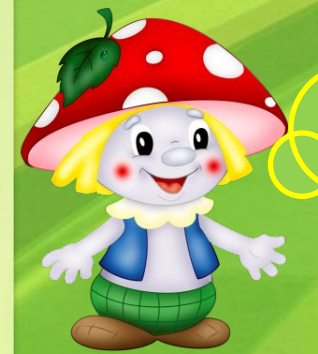

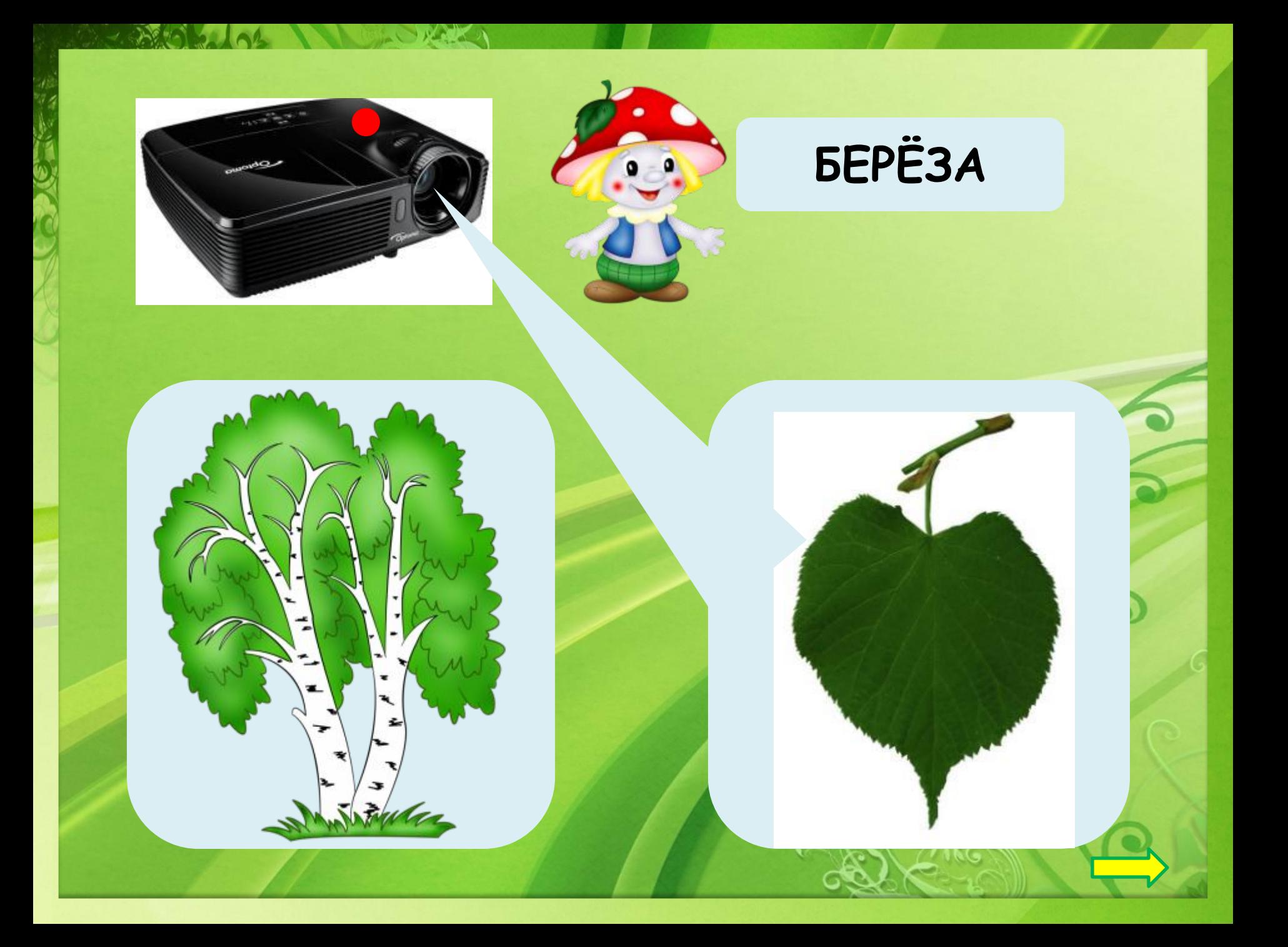

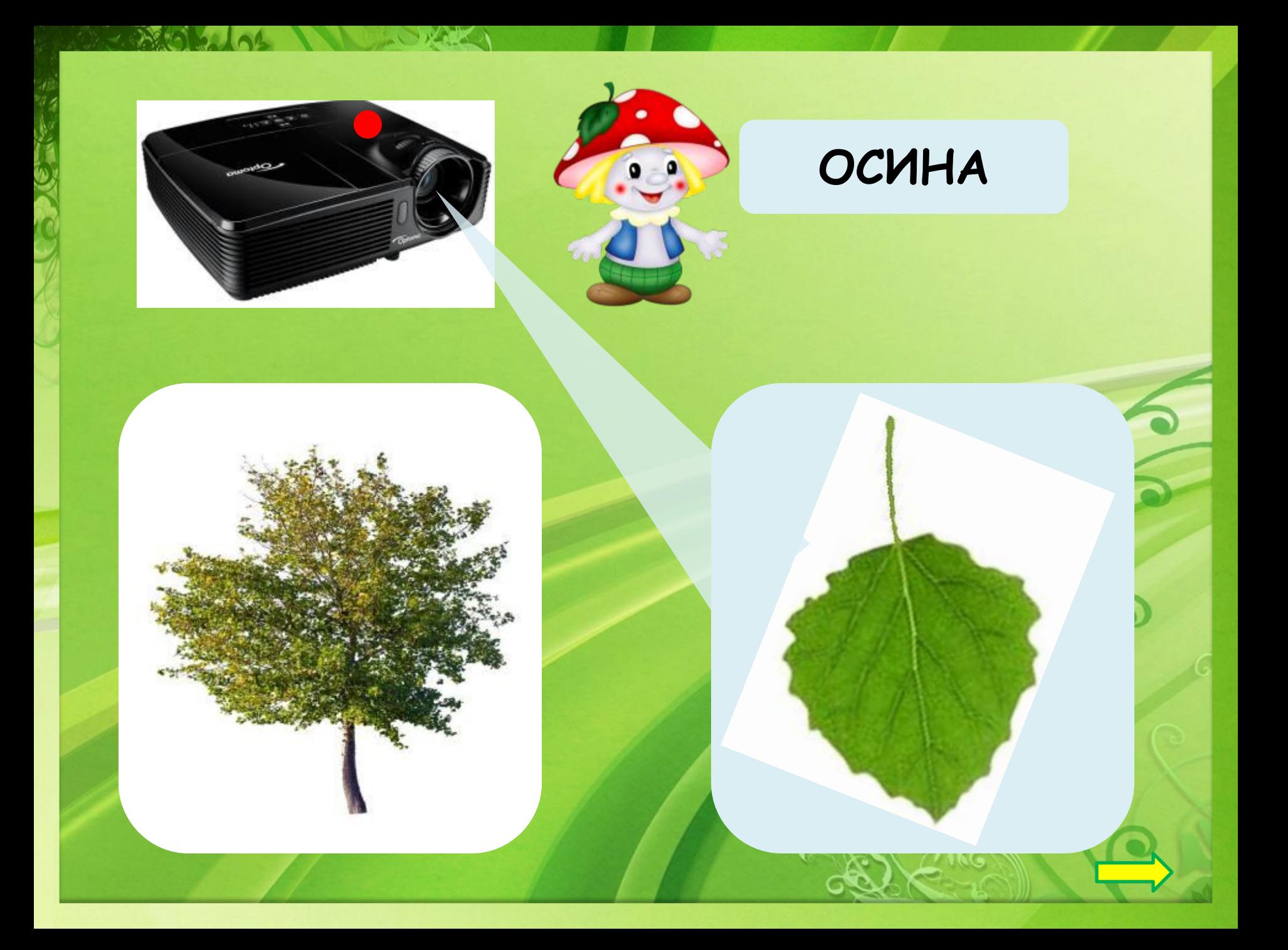

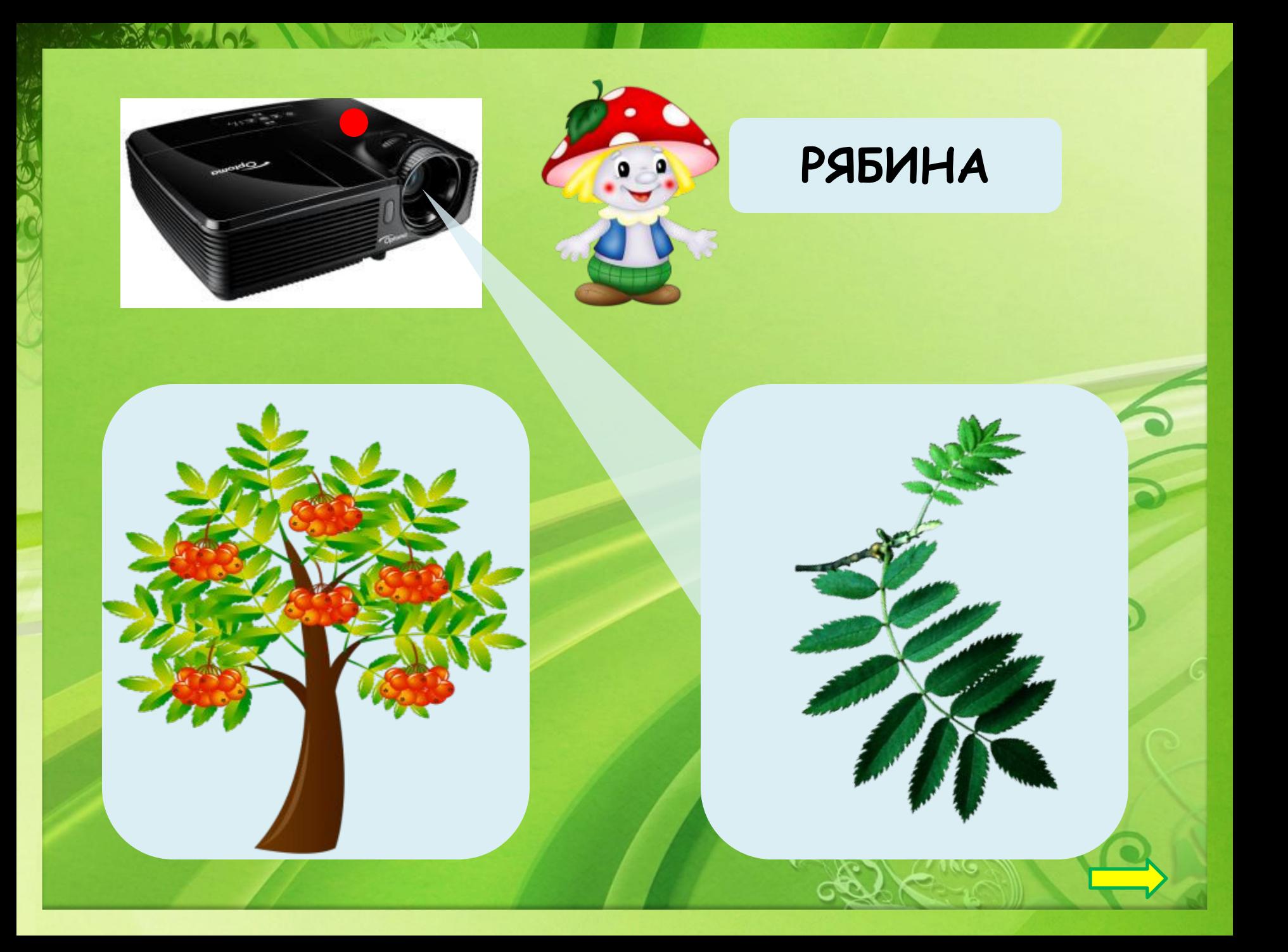

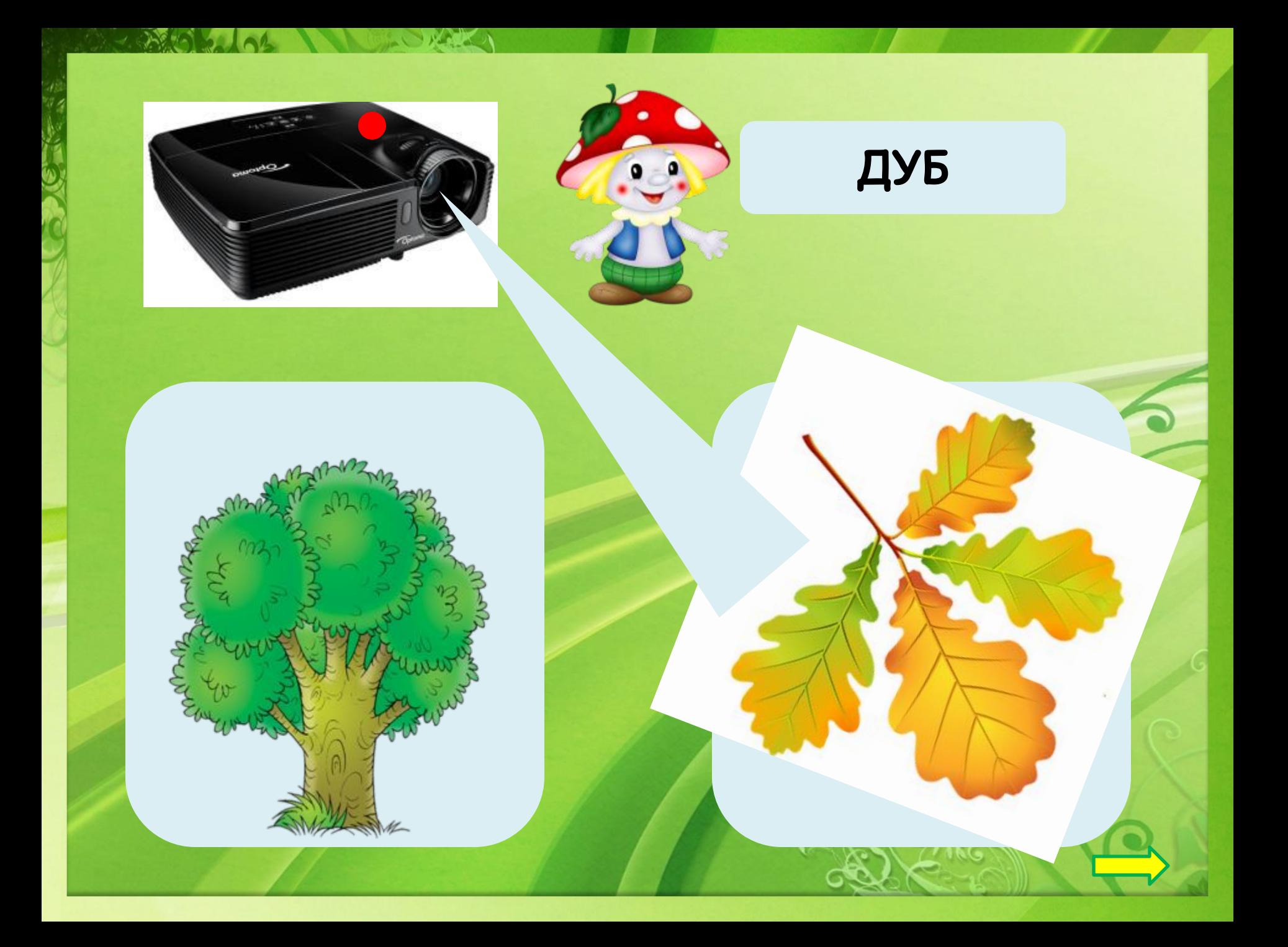

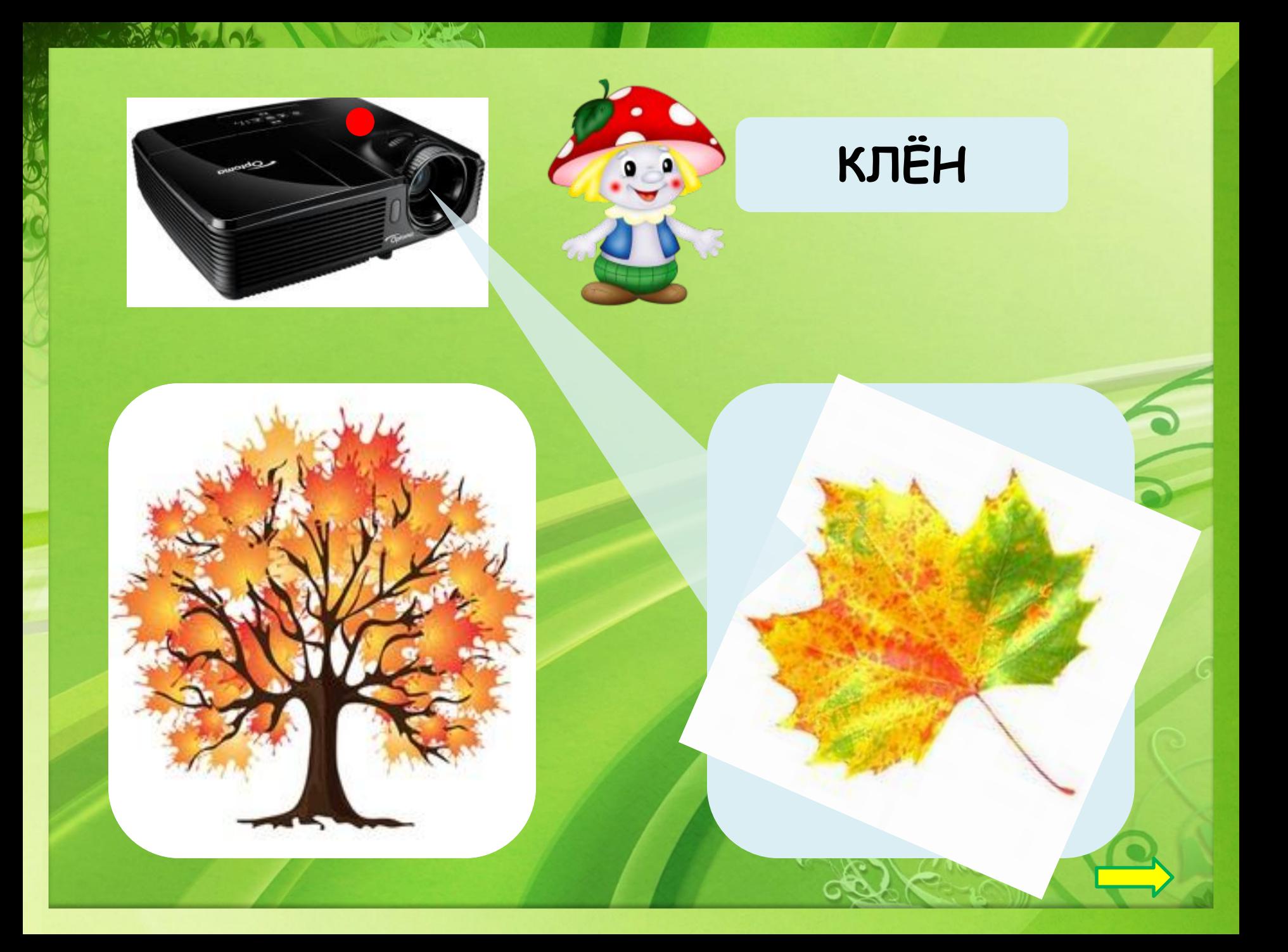

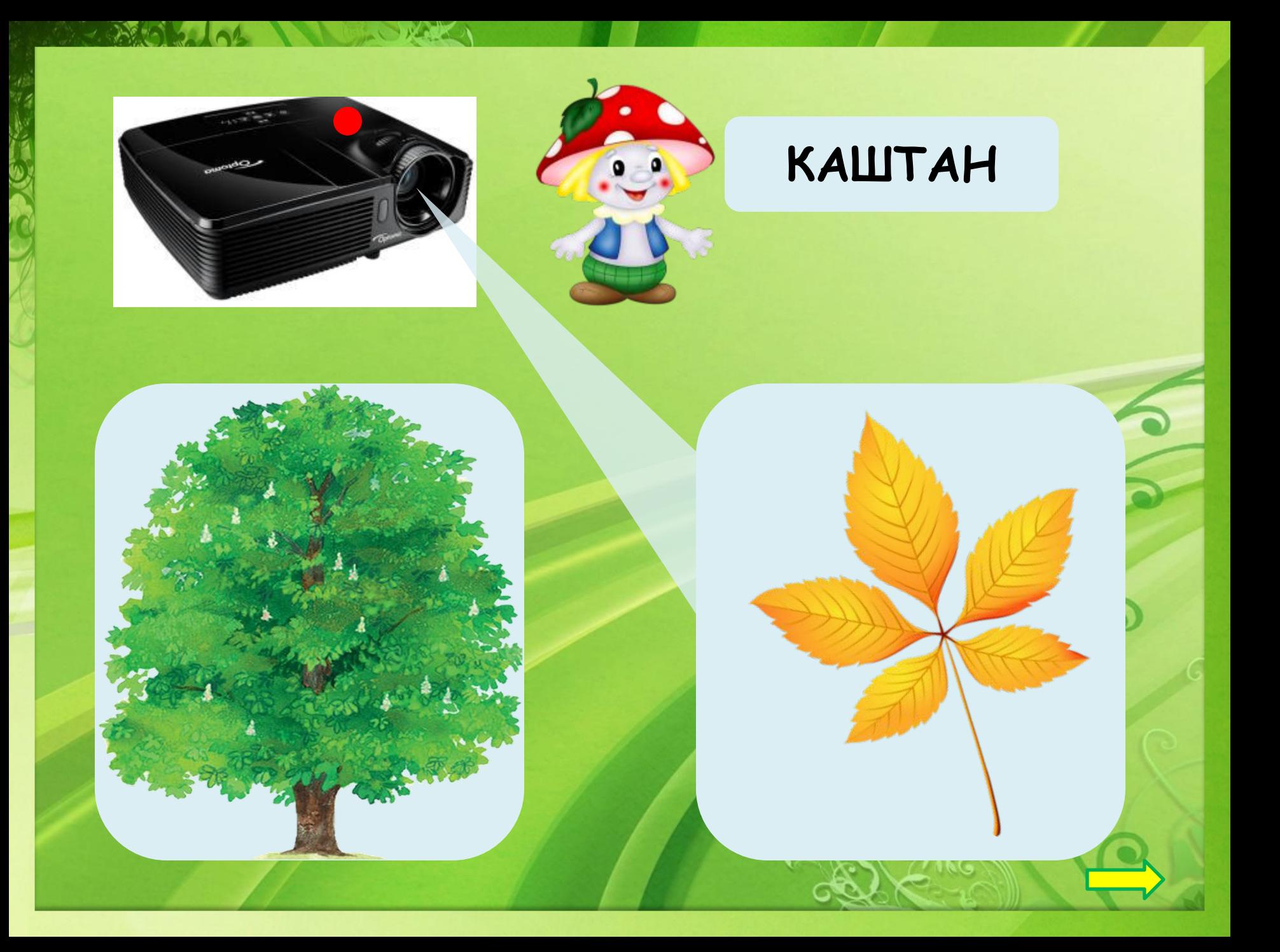

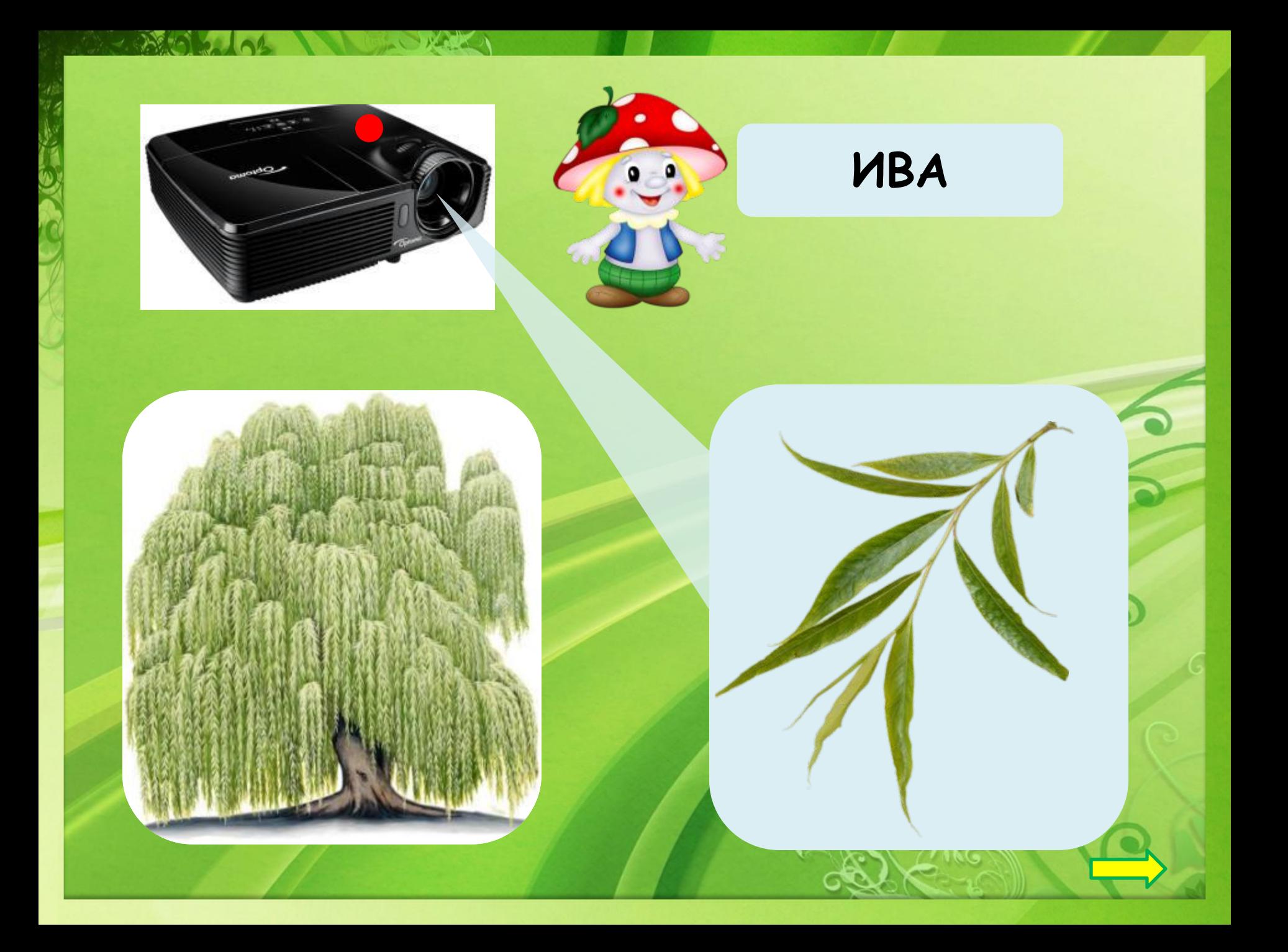

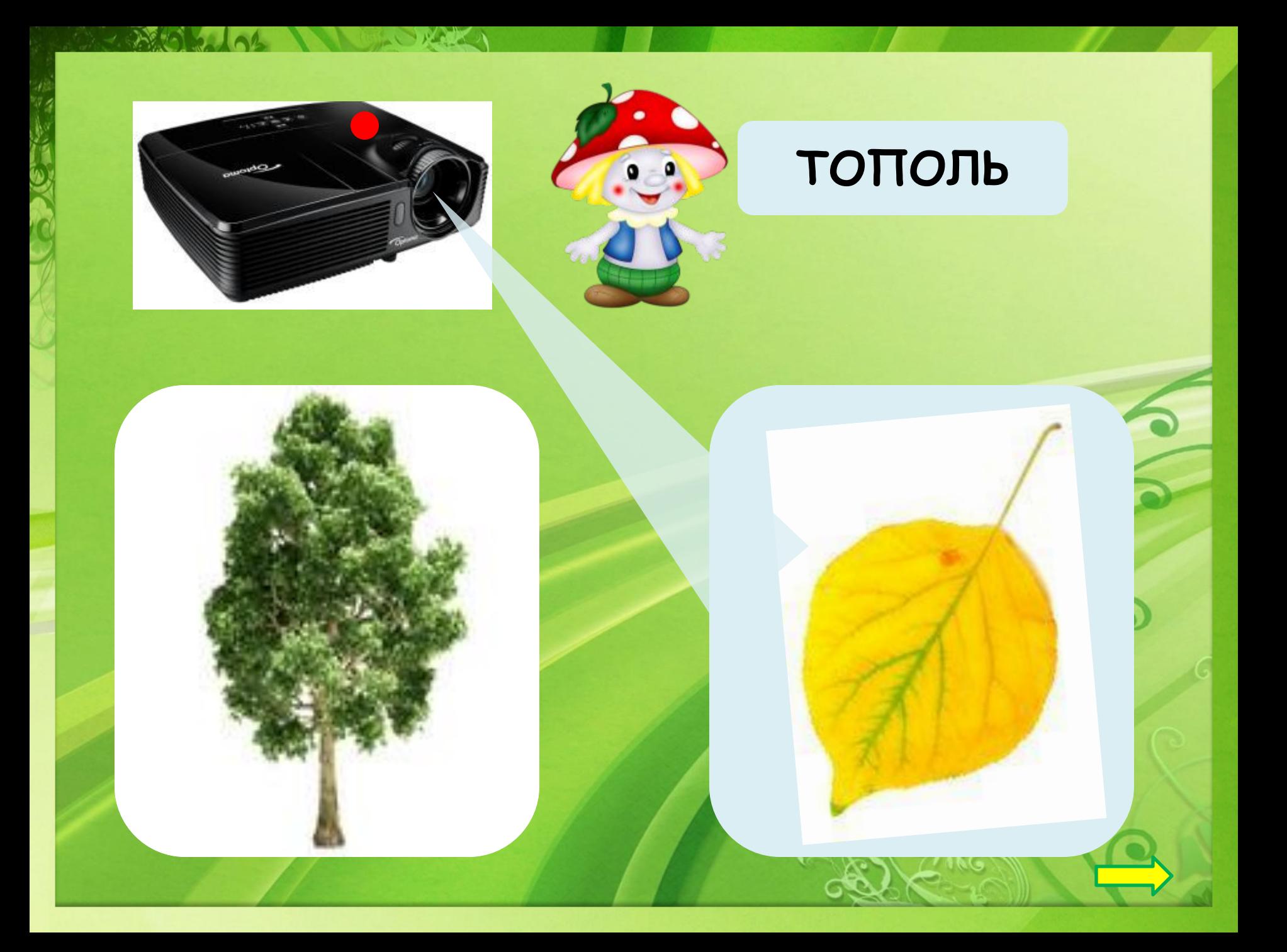

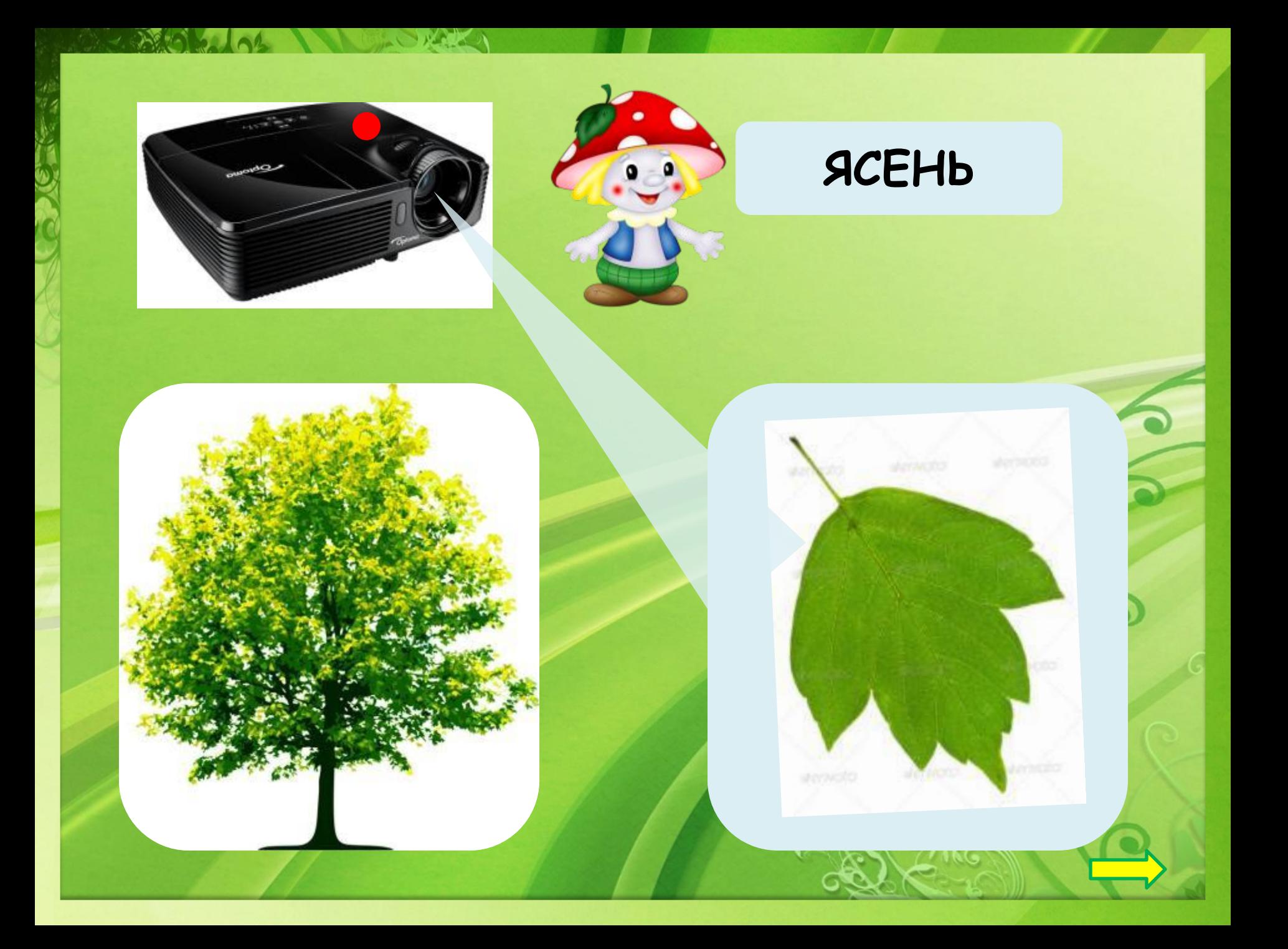

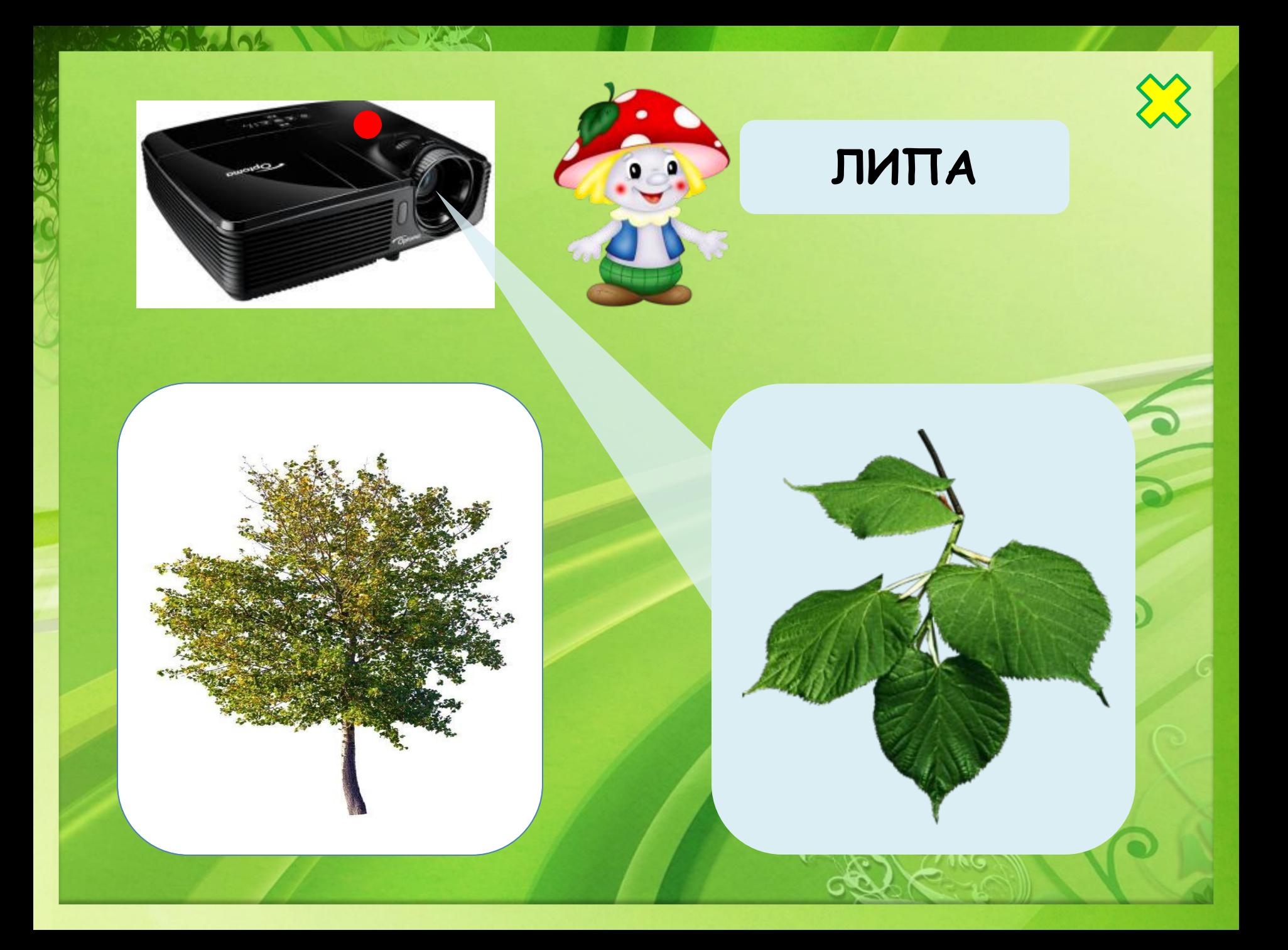

## **Интернет источники**

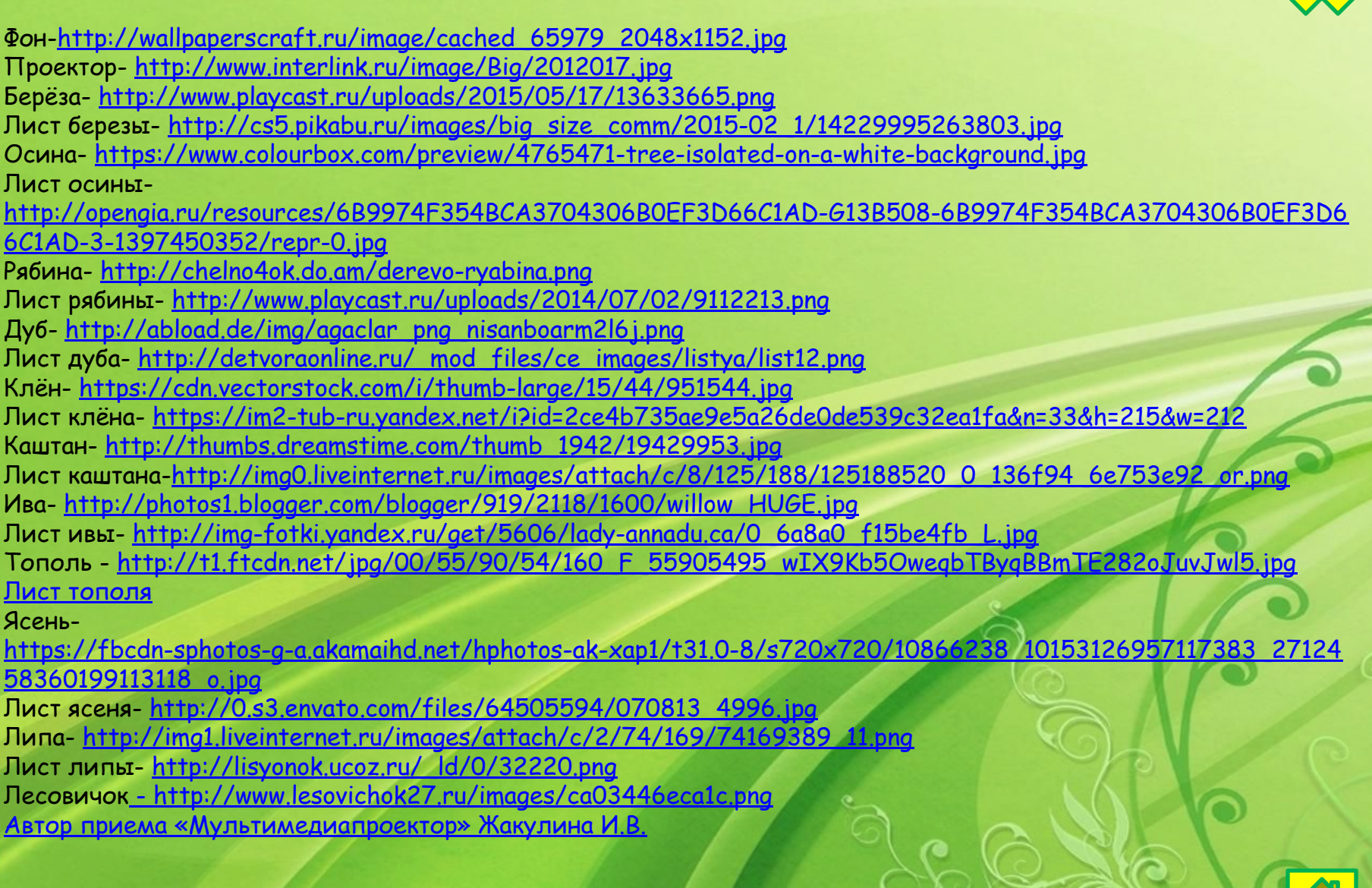